### **PENERAPAN CRM PADA SISTEM INFORMASI PENJUALAN ARTCO BERBASIS WEB (STUDI KASUS: PT. BANGUN PRATAMA BUANA)**

## **SKRIPSI**

Ditujukan Untuk Memenuhi Persyaratan Dalam Memperoleh Gelar Sarjana Komputer Program Studi Sistem Informasi

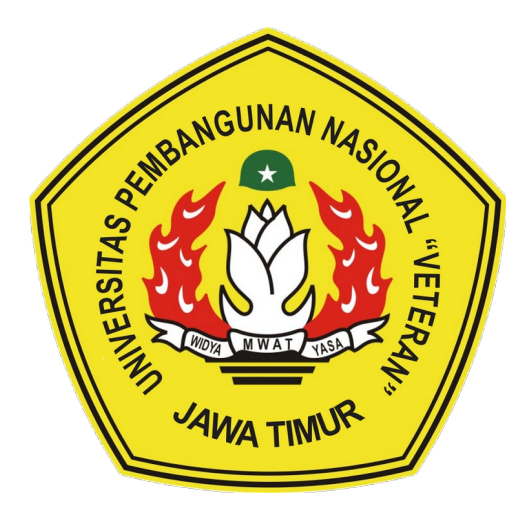

# **Disusun Oleh : RIZKI YOGA PRATAMA 1335010011**

## **PROGRAM STUDI SISTEM INFORMASI FAKULTAS ILMU KOMPUTER UNIVERSITAS PEMBANGUNAN NASIONAL "VETERAN" JAWA TIMUR 2017**

Judul : Penerapan CRM Pada Sistem Informasi Penjualan Artco Berbasis Web (Studi Khasus : PT.Bangun Pratama Buana)

Pembimbing 1 : Eka Dyar Wahyuni, S.Kom, M.kom Pembimbing 2 : Siti Mukaromah, S.Kom, M.kom

#### **ABSTRAK**

PT. Bangun Pratama Buana adalah sebuah perusahaan yang menjual alat bantu untuk menyampaikan muatan atau beban kecil yaitu artco atau gerobak sorong. Untuk media pemasarannya, PT. Bangun Pratama Buana menggunakan brosur yang disebar dan mendatangi untuk menawarkan ke beberapa toko bangungan. Sistem pemasaran ini sudah berjalan selama hampir 3 tahun. PT. Bangun Pratama Buana menyediakan 2 type artco yaitu HS500 dan HS500 L.

Seiring meningkatnya permintaan barang oleh pelanggan dan semakin rumitnya pencatatan jual beli barang yang masih menggunakan sistem konvensional, maka dibentuklah penerapan CRM pada sistem informasi penjualan artco berbasis website dengan database MySql yang nantinya akan mengelola pemasaran dan penyimpanan database sehingga membantu berkembangnya bisnis penjualan artco pada PT. Bangun Pratama Buana. Mengingat beberapa tahun belakangan ini bisnis penjualan sangat marak maka diharapkan PT. Bangun Pratama Buana ini mampu mempermudah pelanggan yang ingin berbelanja tanpa ada batasan jam pembelian (jam tutup toko).

Melalui "Sistem Informasi Penjualan Artco dengan penerapan CRM Studi Kasus PT. Bangun Pratama Buana" ini diharapkan akan membantu pelanggan untuk memesan barang yang diinginkan, melakukan transaksi, maupun melakukan interaksi dengan penjual, tanpa ada batasan waktu dan tanpa perlu datang ke toko konvensional lain. Aplikasi ini juga mempermudah pemilik perusahaan dalam hal mengelola bisnis penjualan karena perkembangan internet yang sangat pesat sehingga sang pemilik dapat memantau penjualan online-nya setiap saat dan di mana saja. Dalam pembuatannya.

Kata kunci: customer relationship management, penjualan artco, sistem informasi penjualan

iv

#### **KATA PENGANTAR**

*Alhamdulillaahi robbil 'alamin*, segala puji bagi Allah SWT yang telah memberikan rahmatnya-Nya, serta sholawat dan salam tercurahkan pada junjungan Nabi Besar Muhammad SAW, sehingga skripsi yang merupakan persyaratan dalam menyelesaikan Program Studi Sistem Informasi di Universitas Pembangunan Nasional "Veteran" Jawa Timur ini dapat diselesaikan.

Dengan skripsi ini, merupakan kesempatan besar untuk lebih memperdalam ilmu pengetahuan yang diperoleh selama di perkuliahan, terutama berkenaan dengan implementasi sistem informasi dalam kehidupan sehari-hari.

Secara khusus, dalam kesempatan ini pula, ingin mengucapkan terima kasih dan penghargaan sebesar-besarnya kepada:

- 1. Terimakasih kepada Ayah dan Ibu saya yang telah memberikan semangat dan doanya.
- 2. Kepada Bapak Mudakir selaku pemilik PT.Bangun Pratama Buana, yang telah memberikan semangat dan kesempatan.
- 3. Dosen pembimbing Ibu Eka Dyar Wahyuni, S.Kom, M.Kom dan Siti Mukaromah, S.Kom, M.Kom segala bantuan dan kesabarannya membimbing selama pengerjaan skripsi ini.
- 4. Ketua Program Studi Sistem Informasi, Bapak Prisa Marga Kusumantara, S.Kom, M.Cs..
- 5. Seluruh dosen Program Studi Sistem Informasi.
- 6. Terima kasih kepada team dekat saya Faiz, Frolis, Yudha, Tedy, dan temanteman lain yang telah memotivasi yaitu Rizal Ramadhan dan Bayu Aji Nugroho.
- 7. Terima kasih kepada Sari Pawitri, S.E selaku teman terdekat yang sudah memberikan dukungan, semngat dan memberikan doa untuk kelancaran skripsi.
- 8. Teman-Teman Mahasiswa Sistem Informasi yang turut memberi masukan dan dukungan.

Terima kasih kepada semua pihak yang telah membantu penyelesaian skripsi ini. Semoga Allah membalasnya dengan balasan sebaik-baiknya.

Sebagai manusia biasa pasti mempunyai keterbatasan dan banyak sekali kekurangan, terutama dalam pembuatan laporan ini. Untuk itu sangat membutuhkan kritik dan saran yang membangun dalam memperbaiki penulisan laporan ini.

Surabaya, Desember 2017

Penulis

# **DAFTAR ISI**

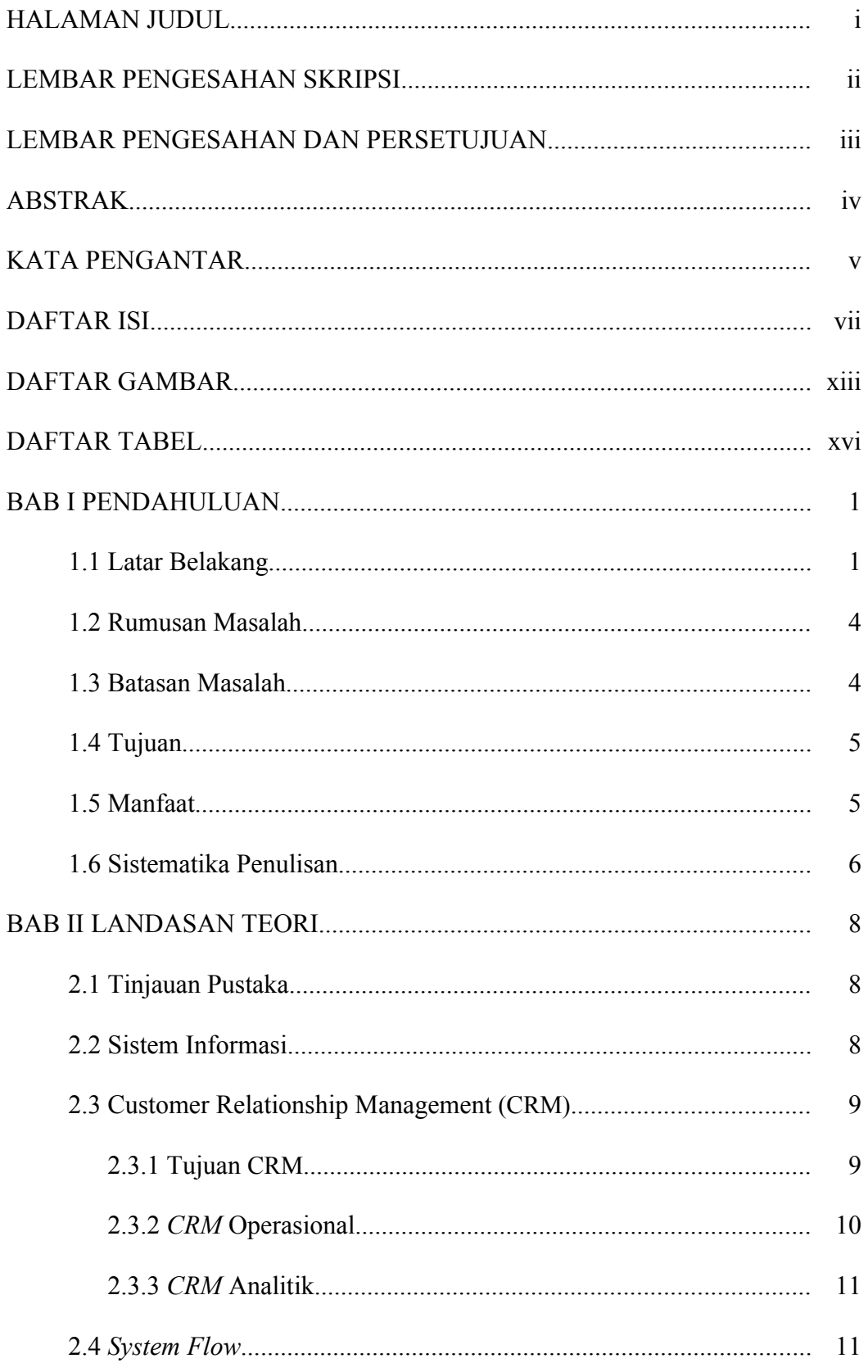

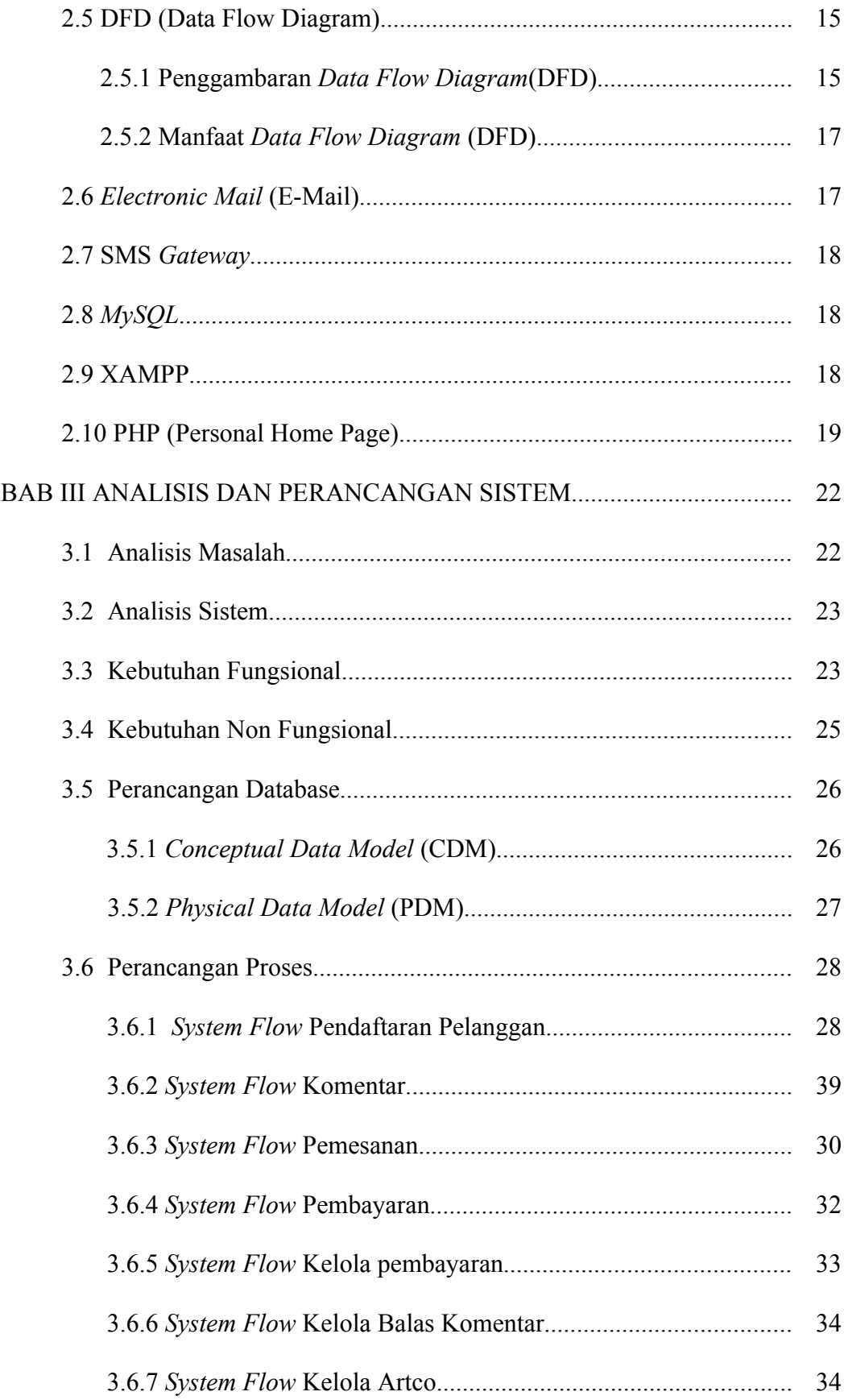

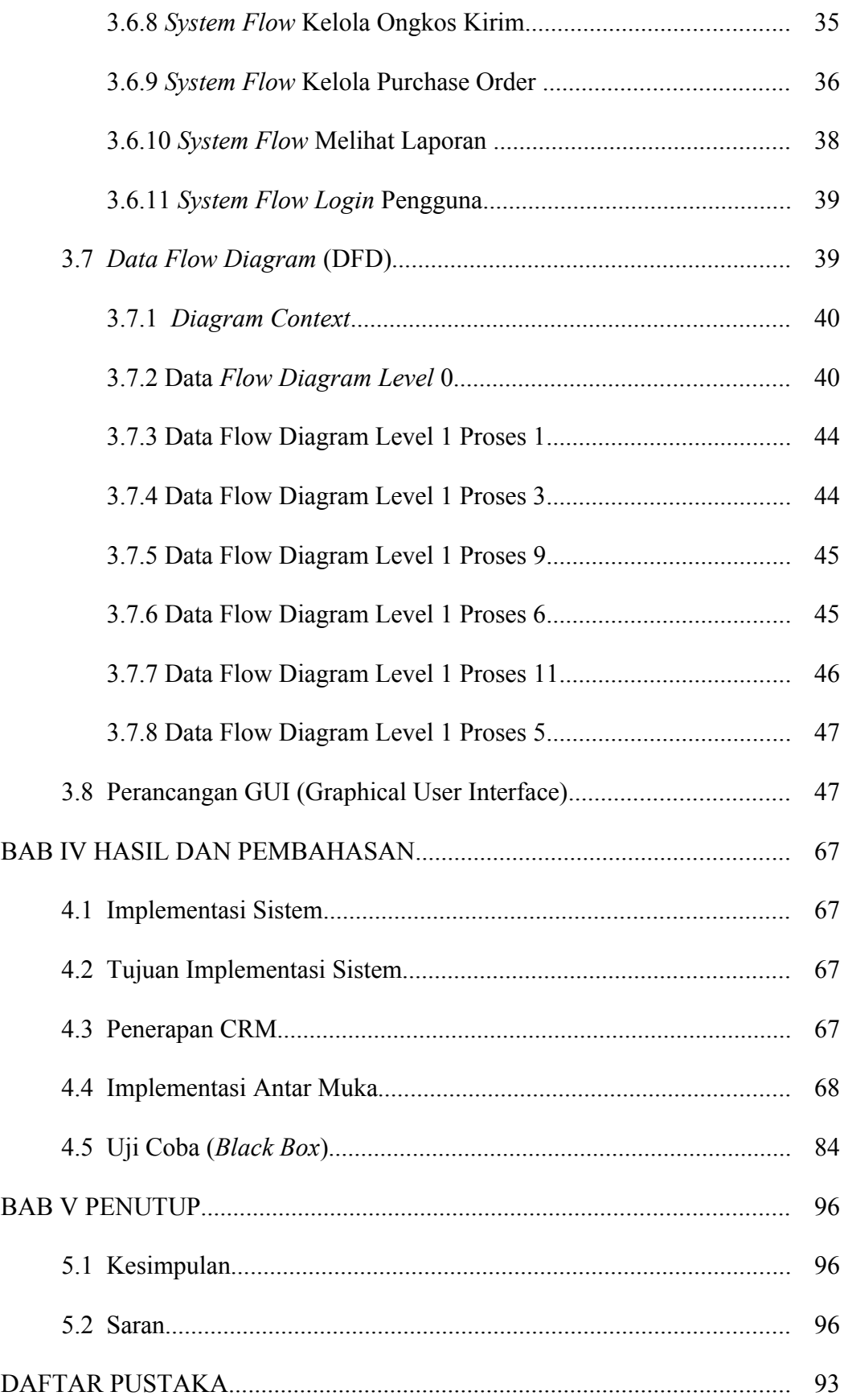

## **DAFTAR GAMBAR**

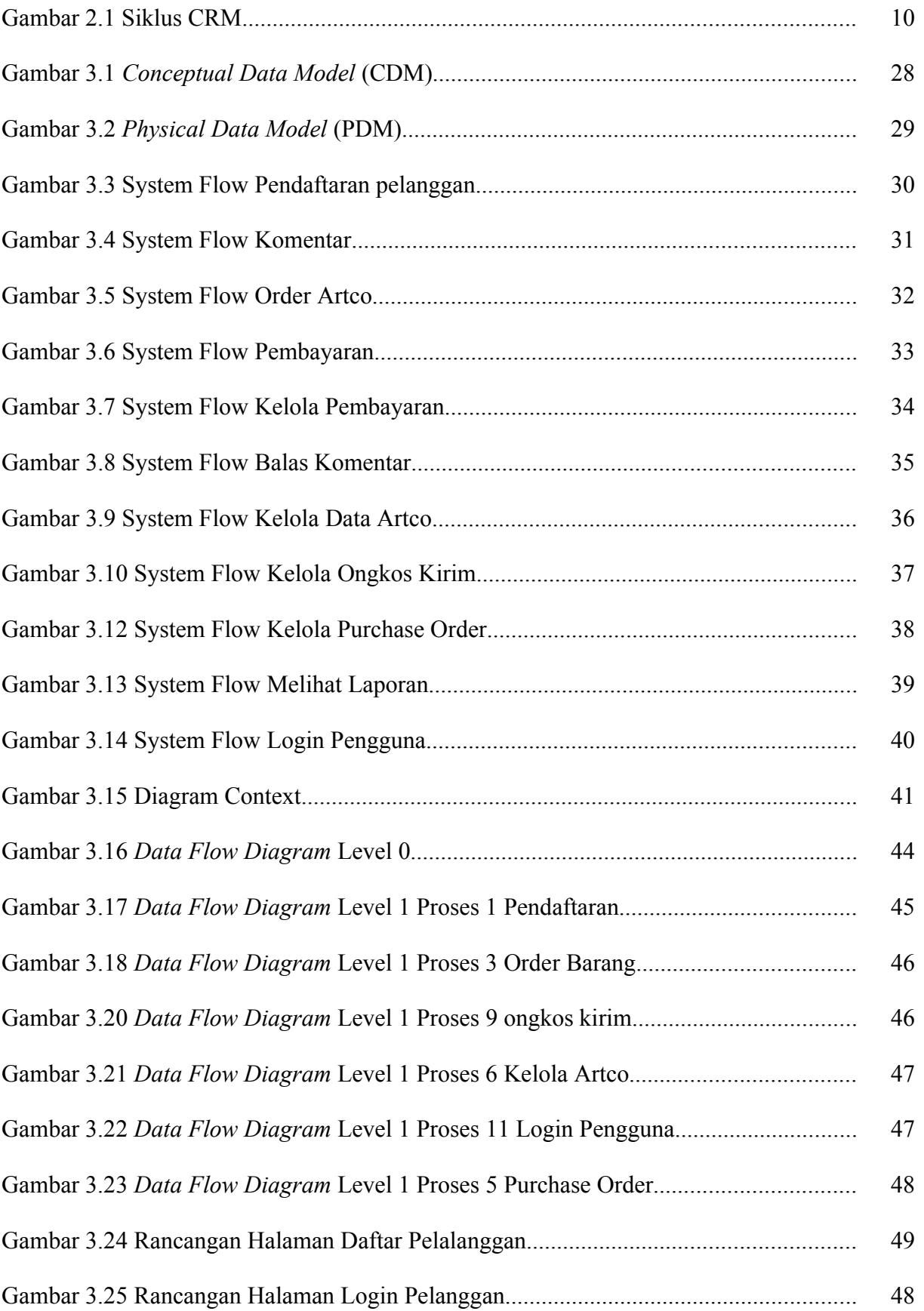

![](_page_8_Picture_183.jpeg)

![](_page_9_Picture_171.jpeg)

![](_page_10_Picture_172.jpeg)

# **DAFTAR TABEL**

![](_page_11_Picture_121.jpeg)